Управление образования администрации Советского района Муниципальное бюджетное общеобразовательное учреждение « Средняя общеобразовательная школа п. Таёжный.

Рассмотрено методическим советом протокол № 5 от «30» 05 2021 года

Утверждаю директор школы ОФ Л.П. Аширова приказ № 390 от «14 » сентября 2021 г

## Дополнительная общеразвивающая Программа «Прототипирование»

Направленность: техническая Возраст обучающихся: 10-17 лет Срок реализации программы: 1 год

> Автор-составитель: Янников Александр Александрович

П. Таежный 2021 г.

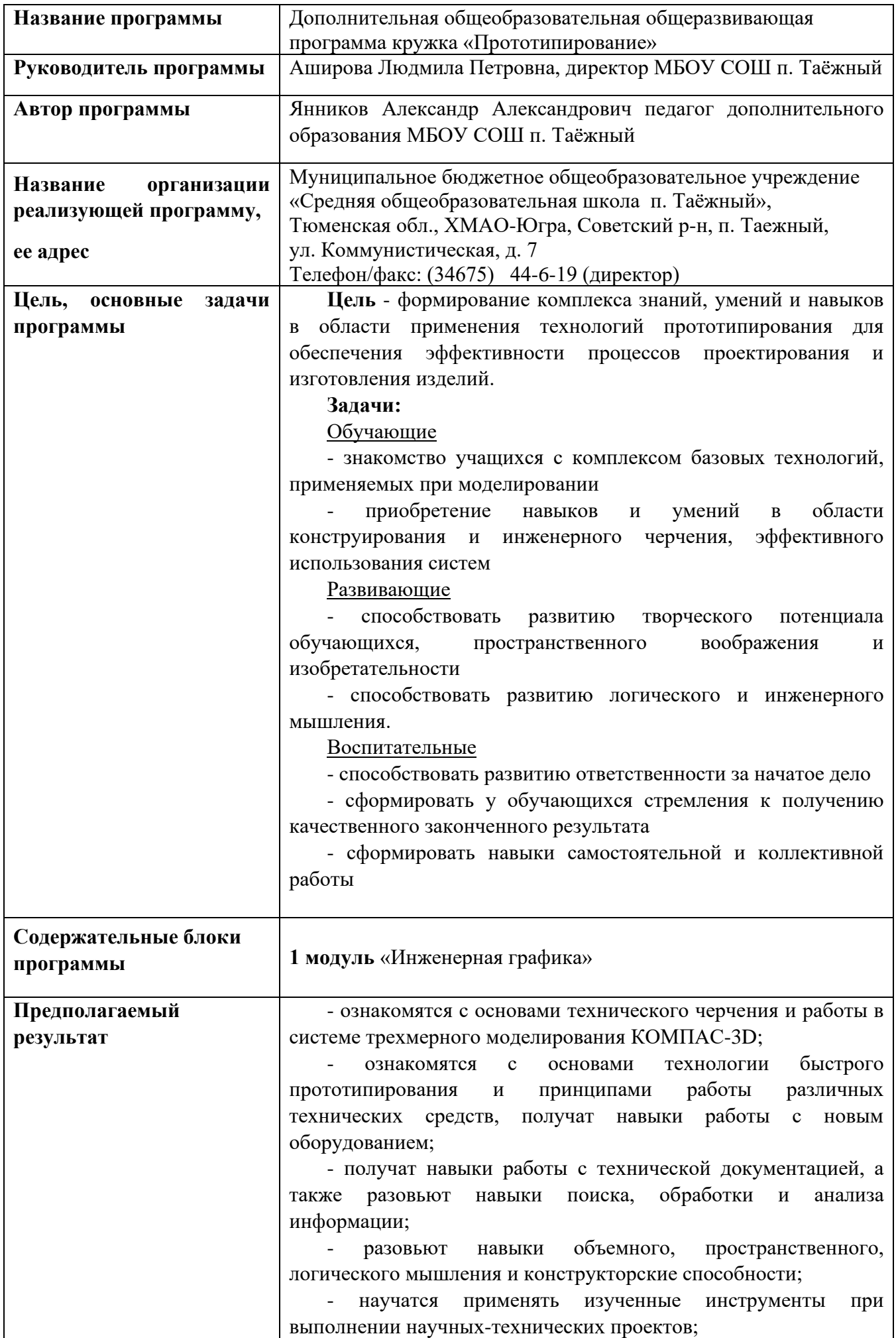

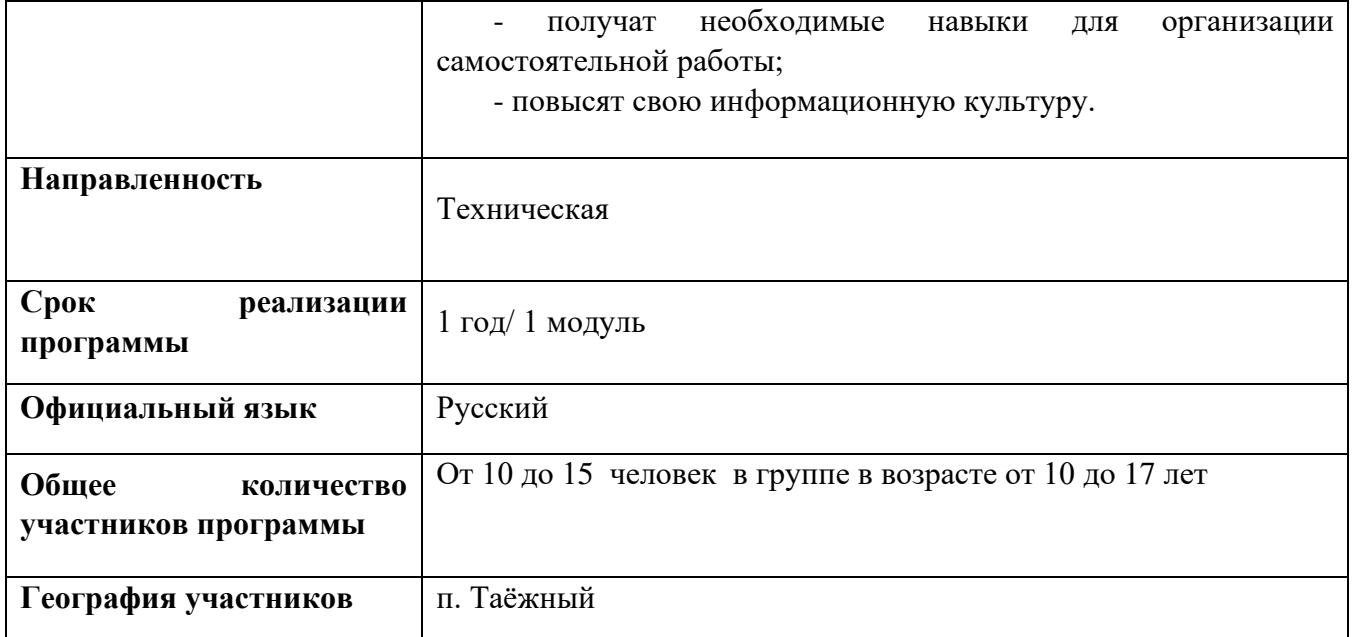

Дополнительная общеобразовательная программа «Прототипирование», создана как программа ранней профориентации и основа профессиональной подготовки.

Компетенция «Прототипирование» основана на процессе изготовления прототипов (опытных образцов) отдельных деталей, узлов изделий или непосредственно изделий, включая, при необходимости – написание управляющих программ.

В прототипировании могут широко применяться технологии цифрового производства (3Dпечать, лазерные гравировка и рез, обработка на станках с ЧПУ). В ряде случаев также может быть целесообразно создание виртуальной модели разрабатываемого устройства.

Прототипирование, являясь промежуточным этапом между проектированием и серийным изготовлением изделия, может выступать как контроль качества проектирования, позволяя избежать возможных ошибок и минимизировать связанные с их возникновением расходы.

Дополнительная общеобразовательная общеразвивающая программа «Прототипирование» предназначена для школьников, желающих продолжить изучение способов и технологий моделирования трехмерных объектов с помощью программного обеспечения КОМПАС-3D.

Программа Компас имеет в своём арсенале широкие возможности для качественного трехмерного моделирования - и твердотельного, и поверхностного. Именно такой набор возможностей и превратил программу в основное приложение для огромного числа производственных учреждений.

**Программа составлена** в соответствии с :

- Законом РФ «Об образовании в Российской Федерации» № 273-ФЗ от 29.12.2012 г.,

- Приказом Минпросвещения России №196 от 09.11.2018 г. «Об утверждении порядка организации и осуществления образовательной деятельности по дополнительным общеобразовательным программам»,

- СанПиН 2.4.4.3172-14 «Санитарно-эпидемиологических требований к устройству, содержанию и организации режима работы образовательных организаций дополнительного образования детей»,

- Письмо Министерства образования и науки РФ от 18.11.2015 г. «О направлении Методических рекомендаций по проектированию дополнительных общеразвивающих программ (включая разноуровневые)»

- Уставом МБОУ СОШ п. Таёжный.

**Новизна** данной программы состоит в одновременном изучении как основных теоретических, так и практических аспектов прототипирования, что обеспечивает глубокое понимание инженернопроизводственного процесса в целом. Во время прохождения программы, обучающиеся получают знания, умения и навыки, которые в дальнейшем позволят им самим планировать и осуществлять трудовую деятельность.

**Актуальность** изучения технологии прототипирования обусловлена практически повсеместным использованием в различных отраслях и сферах деятельности, знание которой становится все более необходимым для полноценного развития личности.

#### **Практическая значимость**

Данная программа уникальна по своим возможностям и направлена на знакомство с современными технологиями и стимулированию интереса учащихся к технологиям конструирования и моделирования.

**Педагогическая целесообраз**ность данной программы:

- взаимодействие педагога с ребенком на равных;

- использование на занятиях доступных для детей понятий и терминов, следование принципу «от простого к сложному»;

- учет разного уровня подготовки детей, опора на имеющийся у обучающихся опыт;

- системность, последовательность и доступность излагаемого материала, изучение нового материала опирается на ранее приобретенные знания;

- приоритет практической деятельности;

- развитие в учащихся самостоятельности, творчества и изобретательности является одним из основных приоритетов данной программы

#### **Отличительные особенности**

Представляемая программа имеет существенный ряд отличий от существующих аналогичных программ. Программа предполагает не только обучение «черчению» или освоению ПО «КОМПАС-3D», а именно использованию этих знаний как инструмента при решении задач различной сложности. Изучение программ САПР и черчения позволит решать более сложные инженерные задачи и применять полученные знания в других объединениях отдела техники («Прикладная механика в картинге», «Авиамоделирование», «Робототехника») или в различных областях деятельности обучающегося.

**Цель** - формирование комплекса знаний, умений и навыков в области применения технологий прототипирования для обеспечения эффективности процессов проектирования и изготовления изделий.

#### **Задачи:**

#### Обучающие

- знакомство учащихся с комплексом базовых технологий, применяемых при моделировании

- приобретение навыков и умений в области конструирования и инженерного черчения, эффективного использования систем.

#### Развивающие

- способствовать развитию творческого потенциала обучающихся, пространственного воображения и изобретательности

- способствовать развитию логического и инженерного мышления

- содействовать профессиональному самоопределению.

Воспитательные

- способствовать развитию ответственности за начатое дело

- сформировать у обучающихся стремления к получению качественного законченного результата

- сформировать навыки самостоятельной и коллективной работы.

#### **Особенности возрастной группы**

Программа «Прототипирование» рассчитана на детей среднего и старшего школьного возраста -  $10 - 17$  лет.

Срок реализации программы – 1 год.

Наполняемость группы: не менее 10-15 человек.

Срок реализации программы: 1 год.

Форма обучения: очная.

Режим занятий: количество учебных часов за учебный год – 111 часов; 3 занятия в неделю по 1 часа; продолжительность занятия – 45 мин.

#### **Методы и приемы организации образовательного процесса:**

- Инструктажи, беседы, разъяснения

- Наглядный фото и видеоматериалы по 3D-моделированию и прототипированию

- Практическая работа с программами, 3D принтером

- Инновационные методы (поисково-исследовательский, проектный, игровой);

- Решение технических задач, проектная работа.

- Познавательные задачи, учебные дискуссии, создание ситуации новизны, ситуации гарантированного успеха и т.д.

- Метод стимулирования ( участие в конкурсах, поощрение, персональная выставка работ).

#### **Предполагаемые результаты**

В результате освоения данной Программы учащиеся:

- ознакомятся с основами технического черчения и работы в системе трехмерного моделирования КОМПАС-3D;

- ознакомятся с основами технологии быстрого прототипирования и принципами работы различных технических средств, получат навыки работы с новым оборудованием;

- получат навыки работы с технической документацией, а также разовьют навыки поиска, обработки и анализа информации;

- разовьют навыки объемного, пространственного, логического мышления и конструкторские способности;

- научатся применять изученные инструменты при выполнении научных-технических проектов;

- получат необходимые навыки для организации самостоятельной работы;

- повысят свою информационную культуру.

#### **Механизм реализации программы.**

 Для реализации программы используются **традиционные формы и методы** (словесные, наглядные) проведения занятий. Это рассказы, беседы, лекции, из которых обучающиеся узнают много новой информации; практические задания для закрепления теоретических знаний и реализации собственной творческой мысли. Занятия сопровождаются использованием наглядного материала. Программно-методическое и информационное обеспечение помогают проводить занятия интересно и грамотно.. Игровые приемы, соревнования, тематические вопросы также помогают при творческой работе.

 Основными принципами в освоении ообразовательной программы дополнительного образования «Прототипирование» являются: наглядность, систематичность и последовательность обучения, а также доступность.

 Программа носит сугубо практический характер, поэтому центральное место в программе занимают практические умения и навыки работы на станке ЧПУ

Изучение каждой темы предполагает выполнение небольших проектных заданий.

#### **Учебно – тематическое планирование**

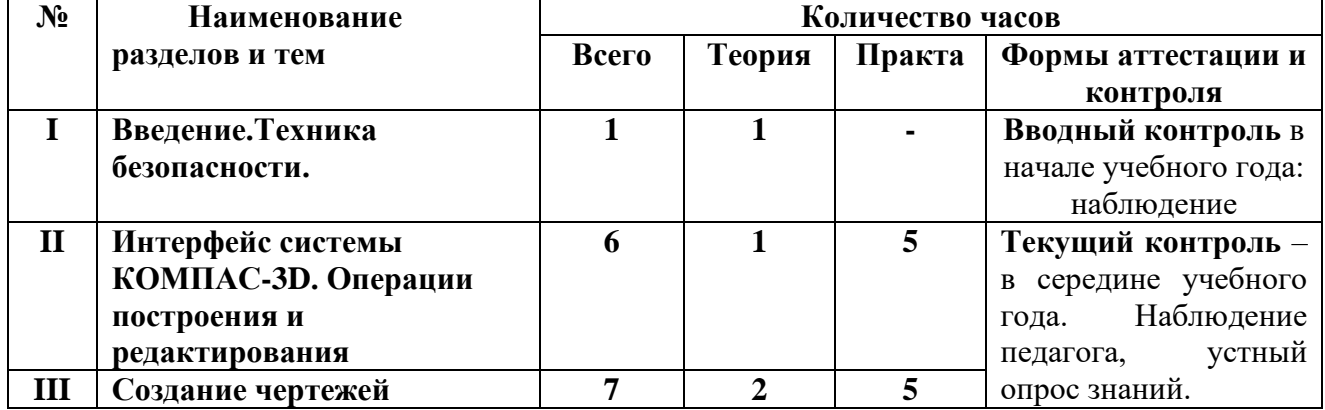

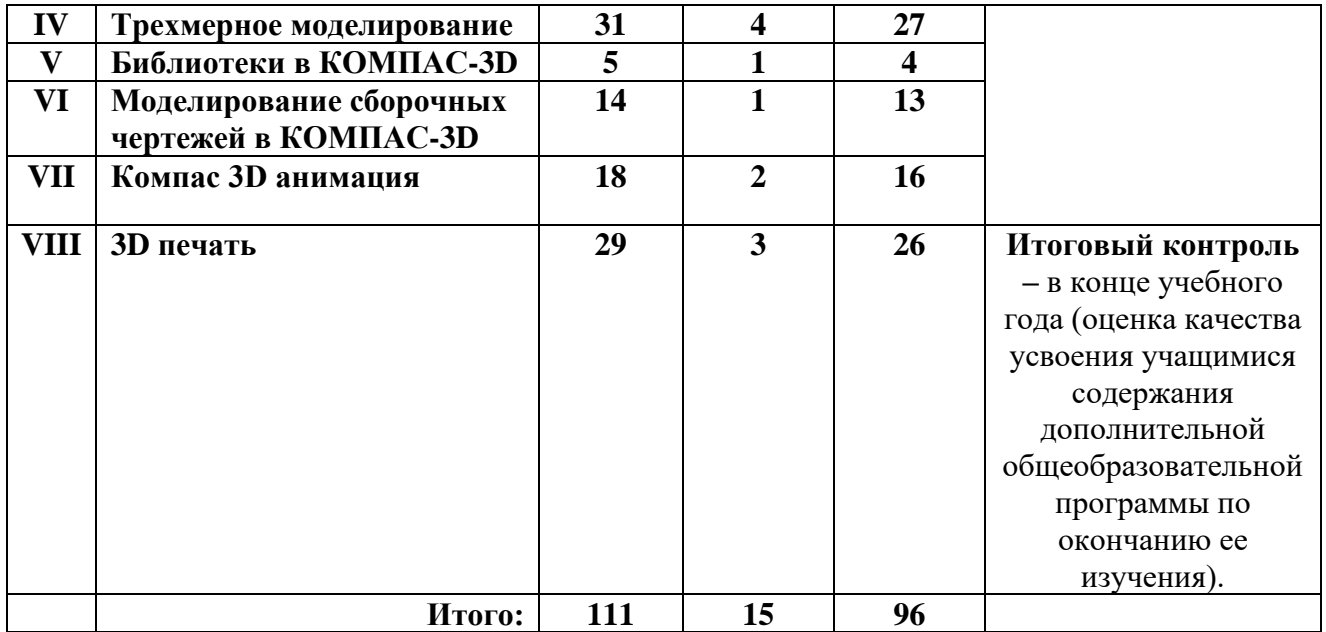

## **Содержание программы**

#### **I. Введение. Техника безопасности**

### **Тема 1. Введение. Техника безопасности**

**Теория.** Инструктаж по технике безопасности. Инструктаж по пожарной безопасности и электробезопасности. Инструктаж по санитарии. Распорядок дня. Расписание занятий. Программа занятий на курс.

### **II. Интерфейс системы КОМПАС-3D. Операции построения и редактирования**

**Теория.** Компактная панель и типы инструментальных кнопок. Создание пользовательских панелей инструментов. Простейшие построения. Простейшие команды в 3D Компас.

**Практика.** Настройка рабочего стола. Построение отрезков, окружностей, дуг и эллипсов. Сдвиг и поворот, масштабирование и симметрия, копирование и деформация объектов, удаление участков кривой и преобразование в NURBS-кривую.

### **III. Создание чертежей**

**Теория.** Знакомство с методами разработки конструкторской документации. Правила и ГОСТы Виды и слои. Фантомы. Панель «Ассоциативные виды». Стандартные виды. Произвольный вид. Проекционный вид. Вид по стрелке. Типы линий, разрезы и сечения. Построение размеров и редактирование размерных надписей. Панель Размеры. Диалоговое окно Задание размерной надписи. Обозначения на чертеже.

**Практика.** Подготовка 3D модели и чертежного листа. Чертёж. Создание видов втулочно-пальцевой муфты. Добавление вида по стрелке и вида-разреза в чертеж втулочно-пальцевой муфты. Создание рабочего чертежа уголка с нанесением размеров.

## **IV. Трехмерное моделирование**

**Теория.** Дерево модели: представление в виде структуры и обычное дерево. Раздел дерева в отдельном окне. Состав Дерева модели. Формообразующие операции (построение деталей). Выдавливание: эскиз, сформированный трехмерный элемент, уклон внутрь и уклон наружу. Вращение: эскиз, полное вращение, вращение на угол меньше 360°. Кинематическая операция: эскиз и траектория операции, трехмерный элемент. Операция по сечениям: набор эскизов в пространстве, сформированный трехмерный элемент. Разрез модели, разрез по линии и местный разрез. Сечение поверхностью. Плоскость и направление отсечения.

**Практика.** Анализ дерева модели чертежа втулочно-пальцевой муфты. Создание болта и отверстия. Моделирование тела вращения на примере вала. Создаем 3D модель Корпус. Создаем 3D модель Шкив. Простое моделирование болта в Компас 3D. Создание твердотельной детали. Создание сечения для 3D вала.Создание чертежей деталей, выполнение 3D моделей.

### **V. Библиотеки в КОМПАС-3D**

**Теория.** Конструкторские приложения. Бесплатные библиотеки. Библиотека Стандартные изделия. Форматы файлов КОМПАС 3D: Чертежи (\*.cdw), Фрагменты (\*.frw), Текстовые документы (\*.kdw), Спецификации (\*.spw), Сборки (\*.a3d), Технологические сборки (\*.t3d), Детали (\*.m3d), Шаблоны (\*.cdt), (\*.frt), (\*.kdt), (\*.spt), (\*.a3t), (\*m3t).

**Практика.** Построить чертёж, используя библиотеку стандартных изделий на выбор. Выполнить импорт и экспорт файлов, изготовленных чертежей и 3L моделей.

## **VI. Моделирование сборочных чертежей в КОМПАС-3D**

**Теория.** Общие принципы работы со спецификациями. Разработка спецификации к ассоциативному чертежу. Специальные возможности редактора спецификаций КОМПАС-3D.

**Практика.** Разработка спецификации к сборочному чертежу редуктора. Разработка спецификации для трехмерной сборки редуктора. Создание сборочного чертежа сварного соединения изделия Опора и его сборка. Выполнить сборку болтового соединения с резьбой М20 методом сверху-вниз. Выполнение сборочного чертежа резьбового соединения и его сборка. Создание чертежей корпуса, четырёх подшипников, двух крышек, сопряжение между ними. Выполнение сборки спиннера. Создание чертежей деталей, выполнение сборки модели.

## **VII**. **Компас 3D анимация**

**Теория.** Библиотека анимации. Имитация движения механизмов, устройств и приборов, смоделированных в системе КОМПАС-3D. Имитирование процессов сборки-разборки изделий. Создание видеороликов, для презентаций.

**Практика.** Создание анимации сборки простейшего механизма. Используя библиотеку анимации создать сборку кривошипа. Используя библиотеку анимации создать сборку домкрата. Используя библиотеку анимации создать сборку цепной передачи. Создание чертежей деталей, выполнение сборки модели, создание анимации.

### **VIII. 3D печать**

**Теория.**Доступность 3D печати в архитектуре, строительстве, мелкосерийном производстве, медицине, образовании, ювелирном деле, полиграфии, изготовлении рекламной и сувенирной продукции. Основные сферы применения 3D печати в наши дни**.** Принципы, возможности, расходные материалы. Стереолитография (Stereo Lithography Apparatus, SLA). Выборочное лазерное спекание (SelectiveLaserSintering, SLS). Метод многоструйного моделирования (Multi Jet Modeling, MJM). Расположение окон, переключение и как сохранение единиц измерения. Настройки проекта и пользовательские настройки. Значение Screen для параметра Scale. Неманифолдная (не закрытая/не герметичная) геометрия 3D объекта. Non-manifold-геометрия. Прямой импорт данных. Типы файлов, открываемые напрямую в SolidEdge. Импорт файлов из сторонних CAD-систем с помощью промежуточных форматов. Самопересечения полигонов. Проверка на пригодность 3D моделей к печати, используя функциональность прогрыммы 3D Компас. Модификатор EdgeSplit, ОстрыЕ ребра (FlatShading), загаданный угол (SplitAngle), острые (MarkSharp). Сглаженные рёбра (Smooth), острые (Flat). Режимы: EdgeAngle и SharpEdges. Быстрое автоматическое исправление STL файлов для 3D-печати. Загрузка STL файла и его предварительный анализ. Экспорт исправленного нового файла STL. Свес (Overhang). Печать точной модели. Усадка и диаметр экструзии расплава, диаметр экструзии. Заполнение детали при 3D печати. Разрешение файла. Расширенный список форматов, которые автоматически экспортируются в STL: STP, STEP, OFF, OBJ, PLY и непосредственно STL. Карта Vertex Color. Экспорт моделей с правильными габаритами в формат .STL, а также в формат VRML с текстурами. Возможности запекания карт (дуффузных нормалей, отражений, затенений и т.д.) в текстуру с одной модели на другую. Точность позиционирования, разрешающая способность, температура сопла, температура стола, калибровка.

**Практика.** Правка модели.

## **Развернутый учебно-тематический план**

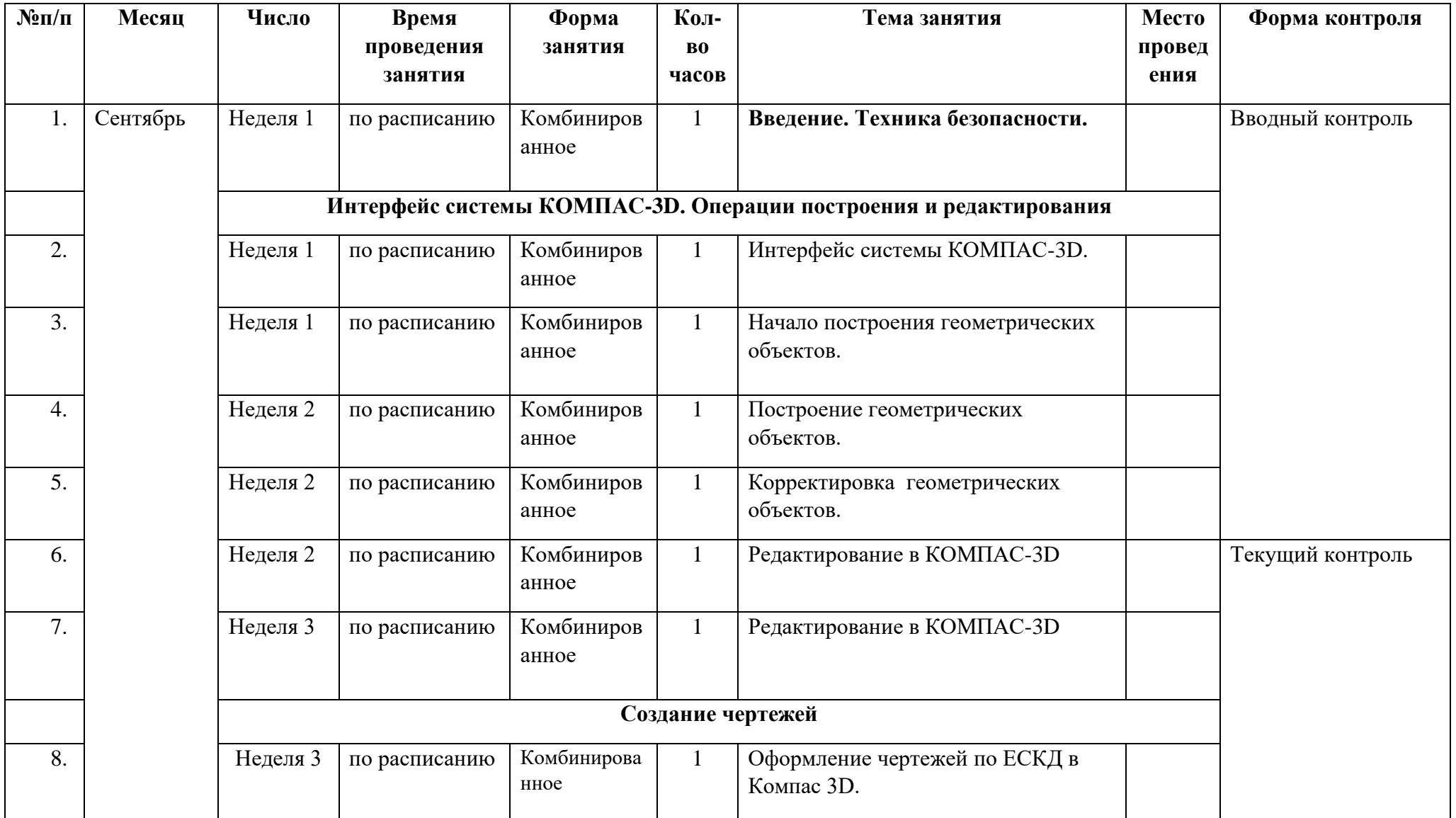

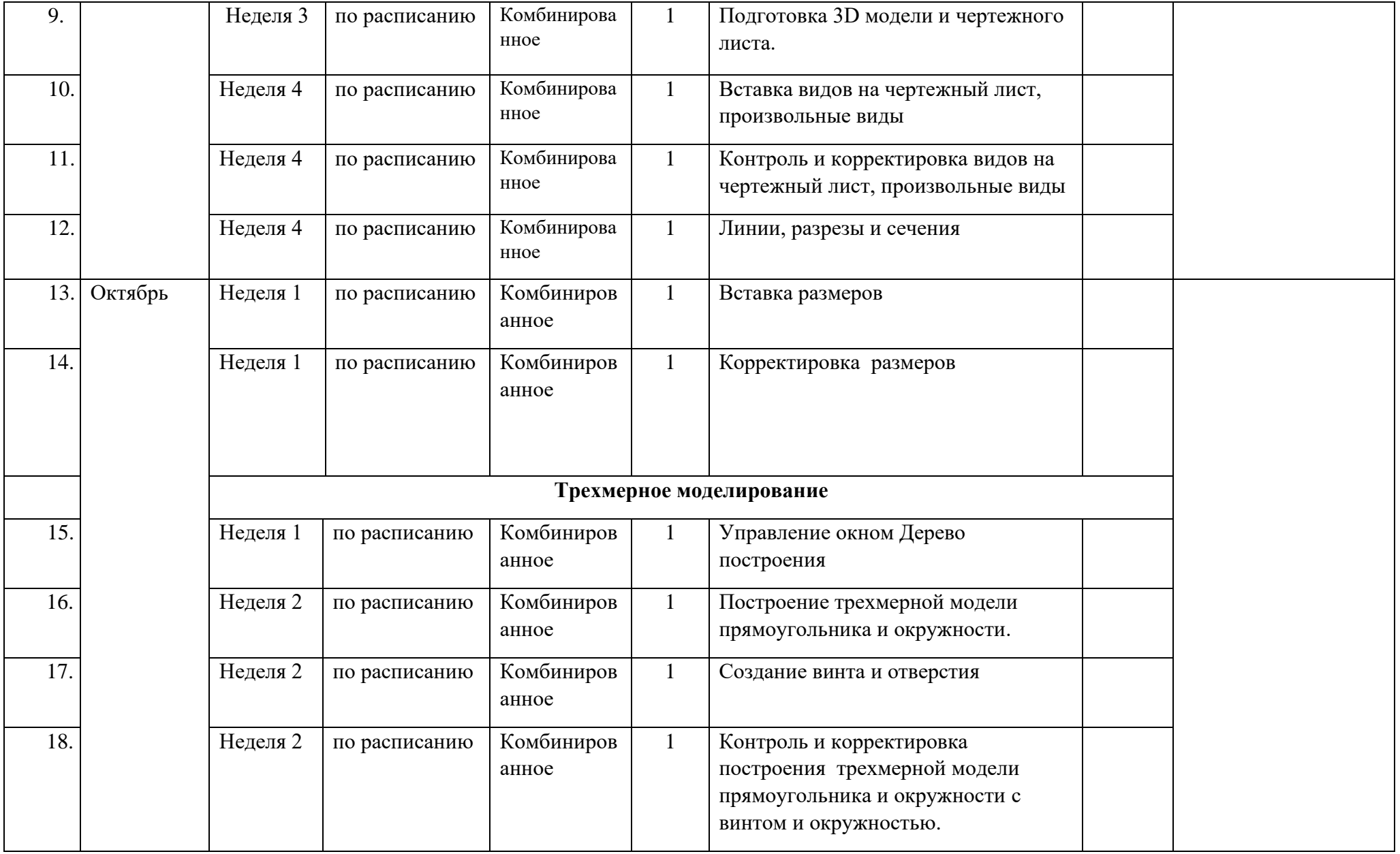

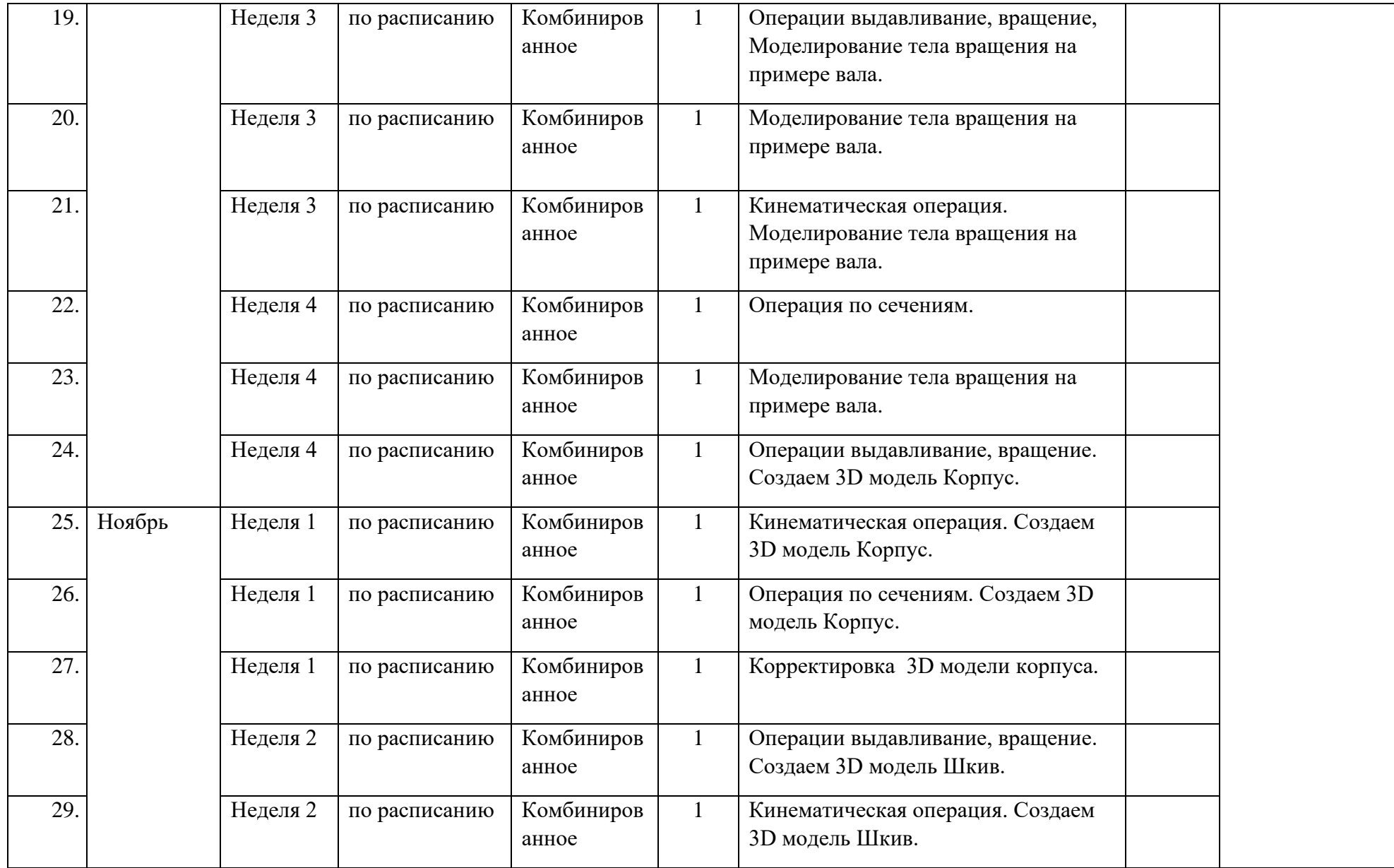

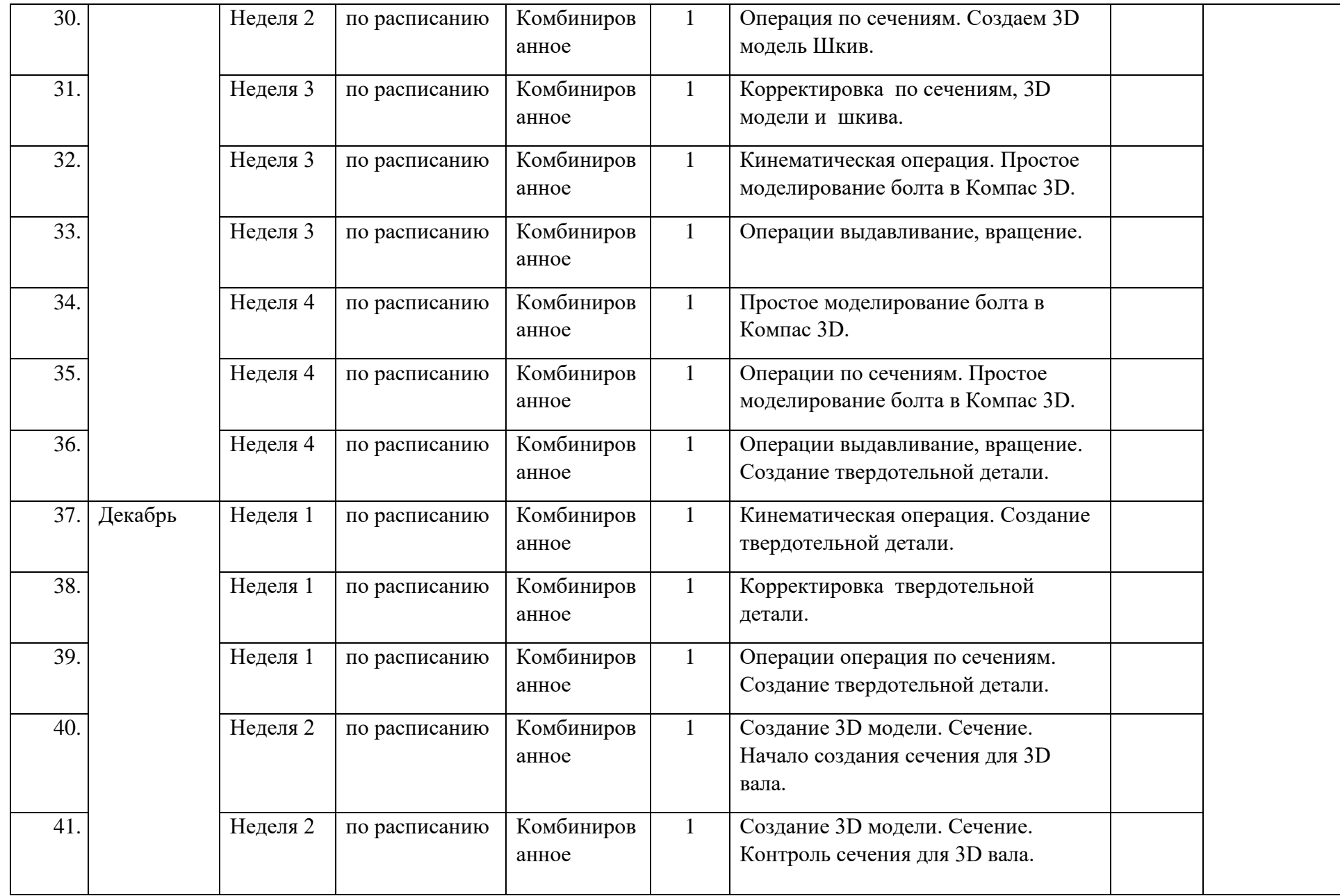

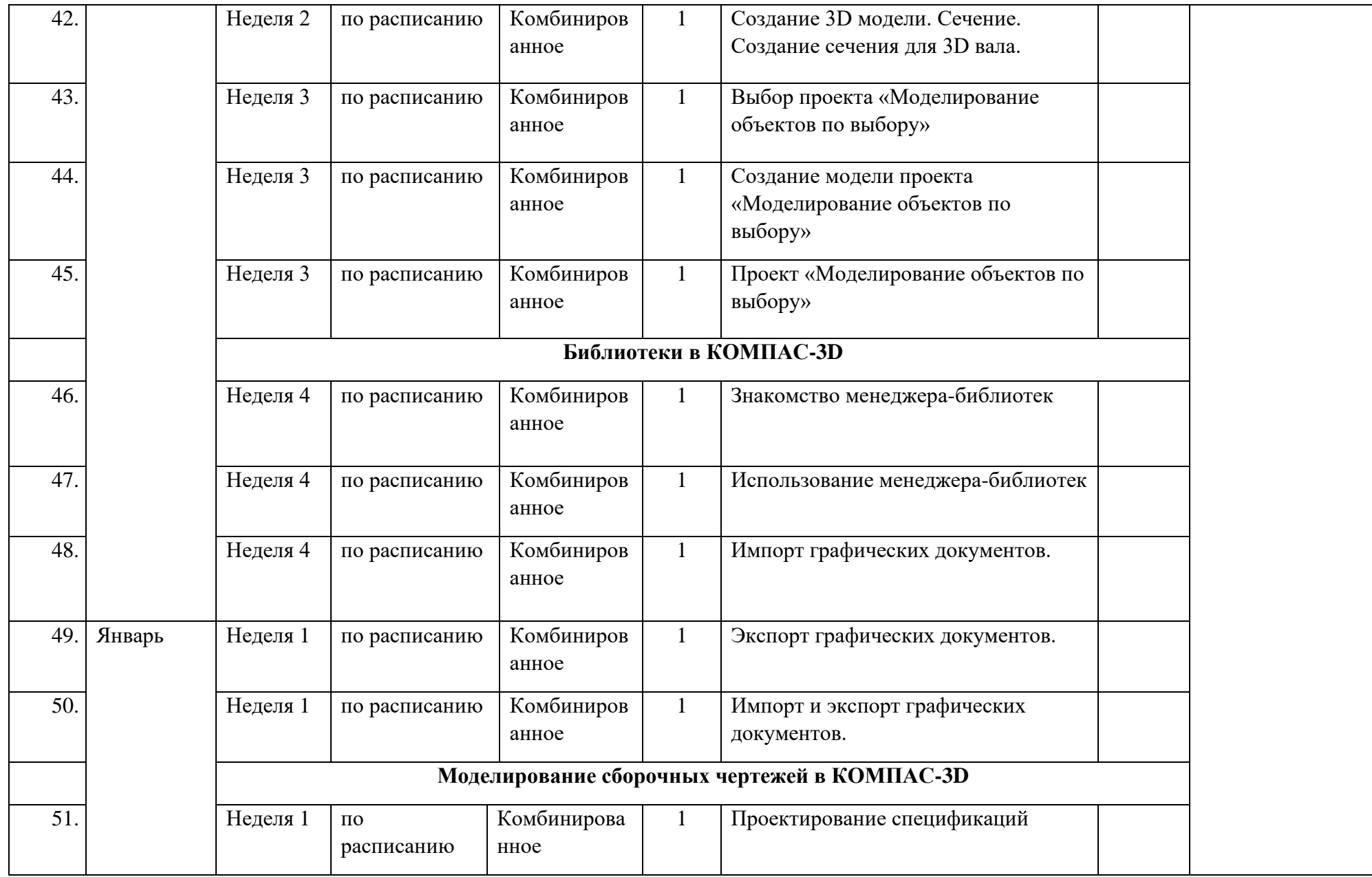

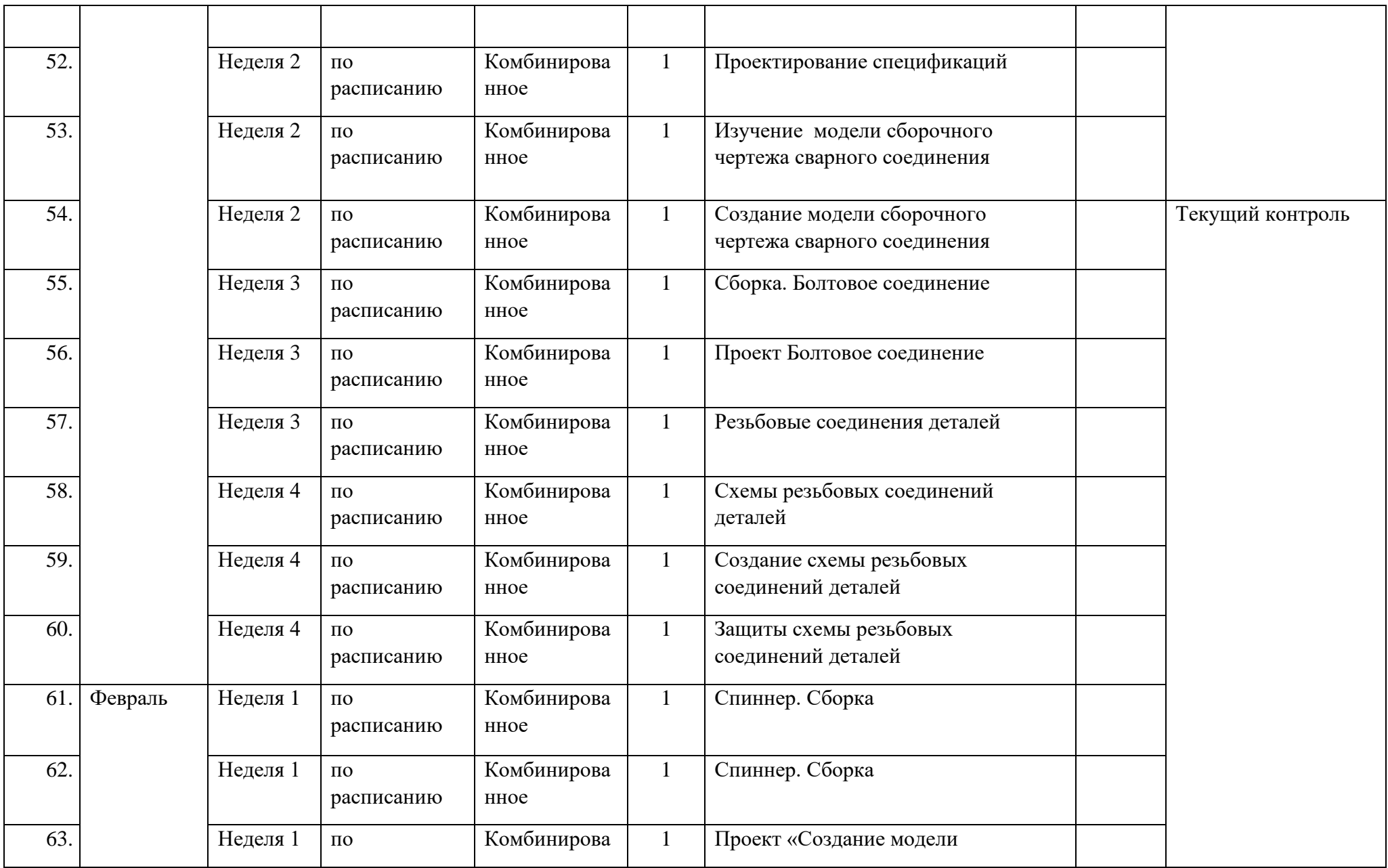

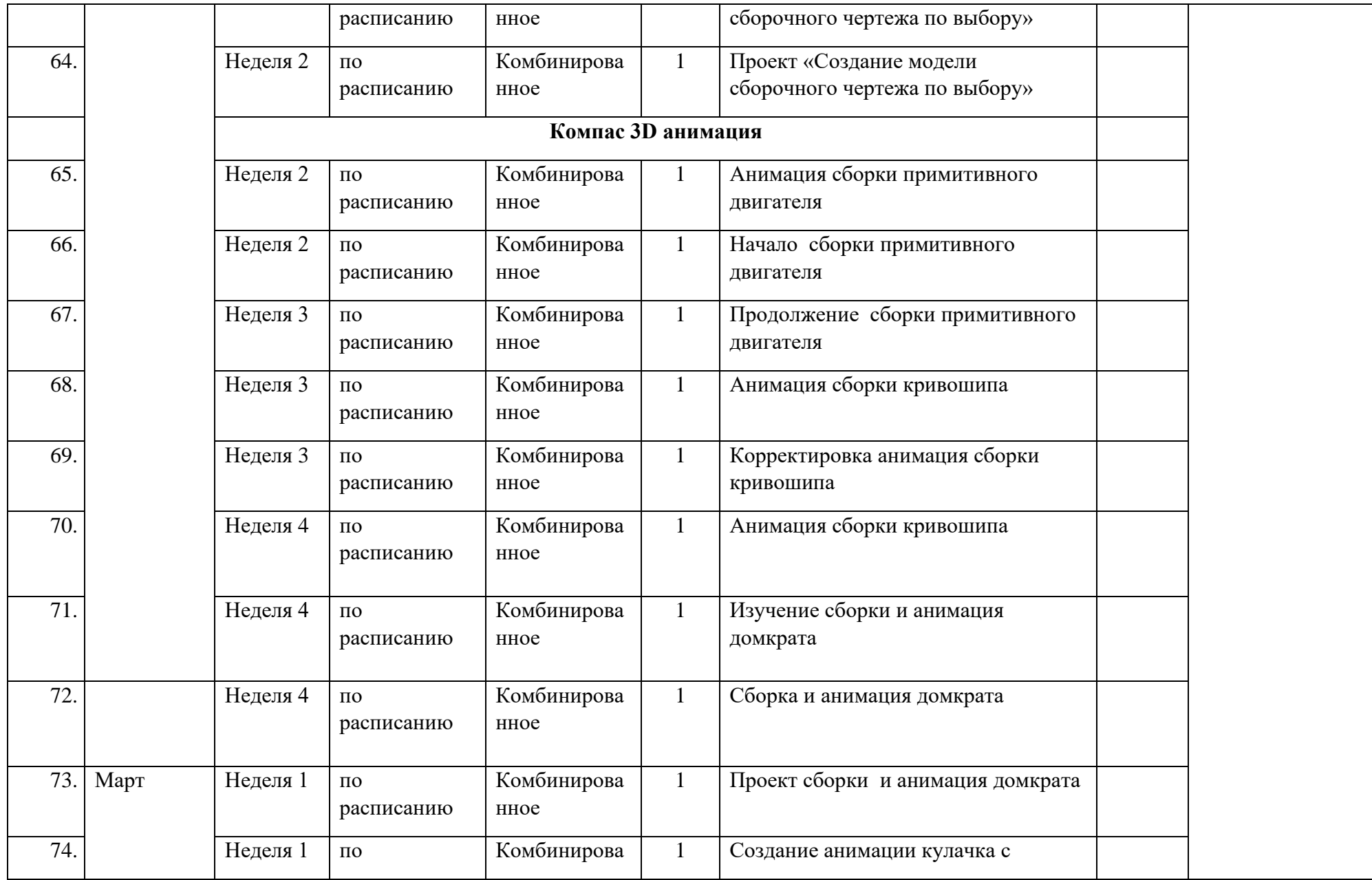

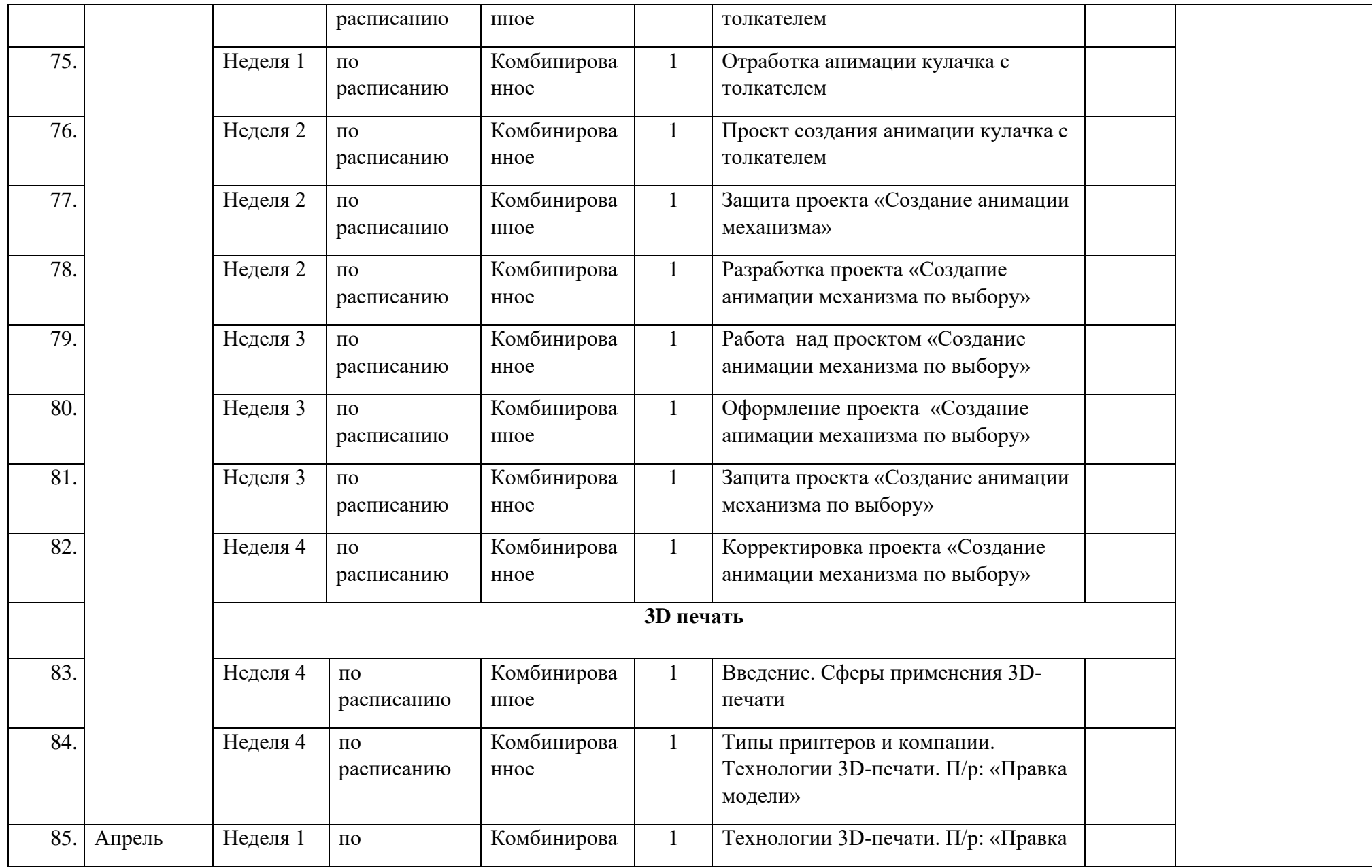

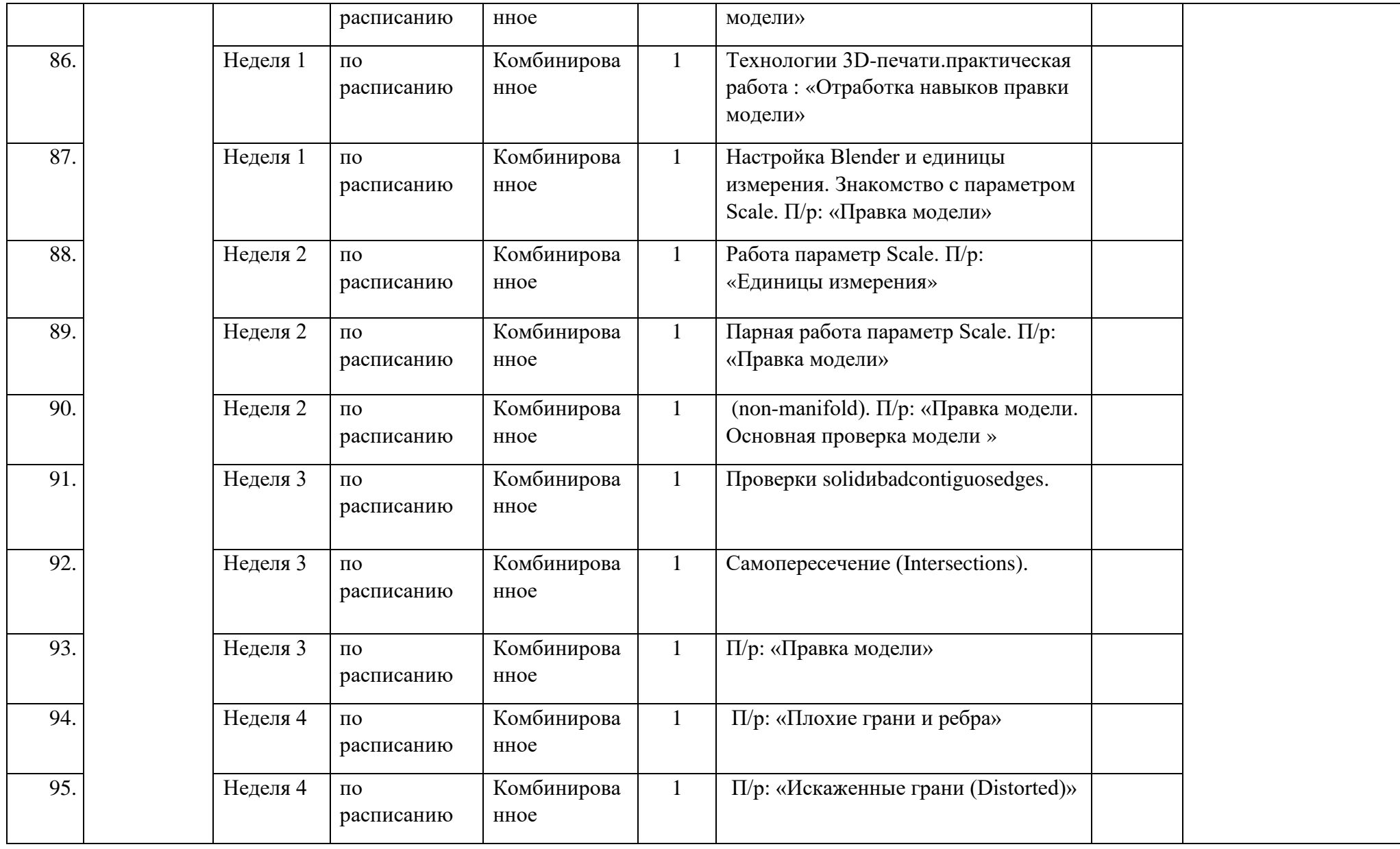

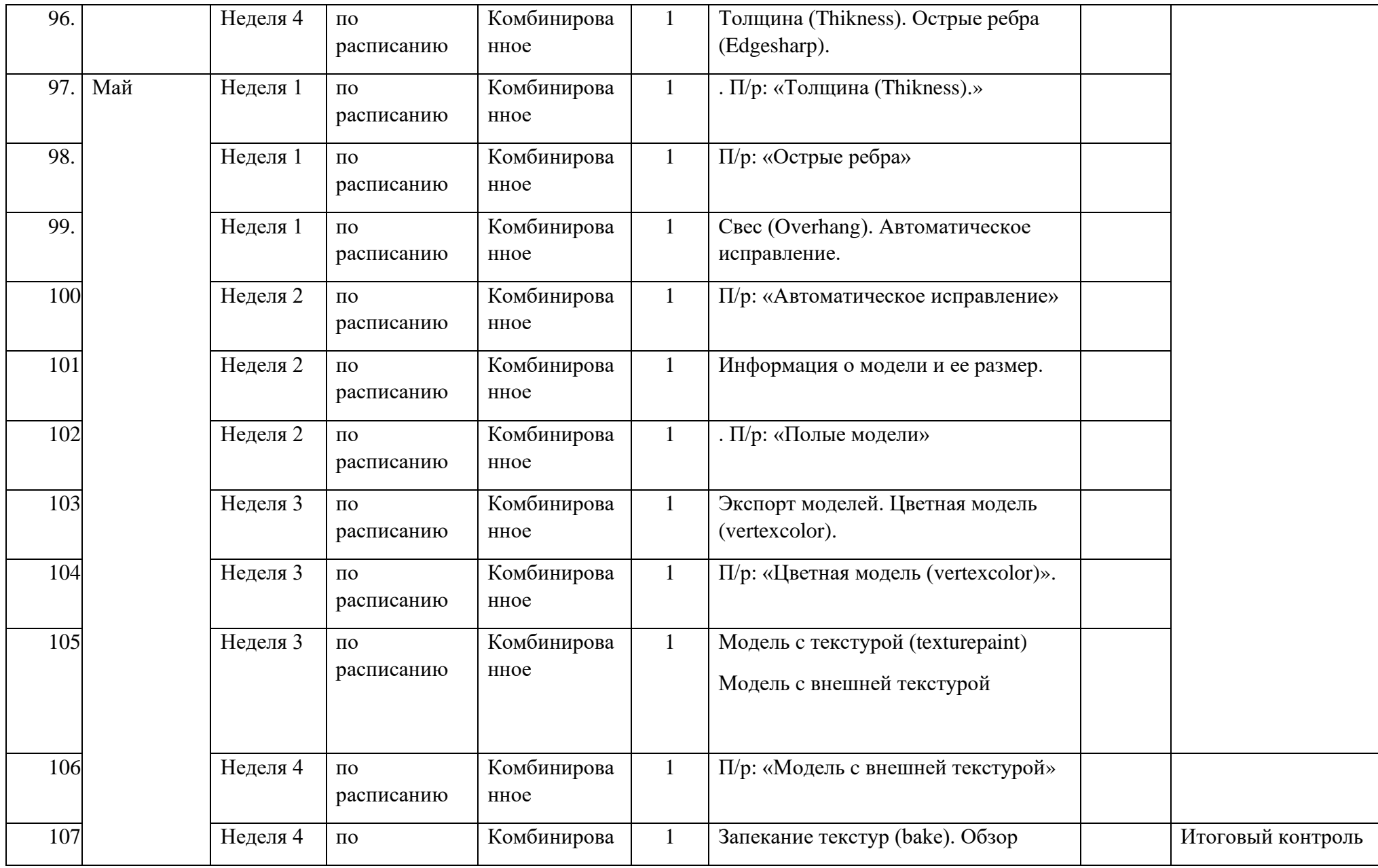

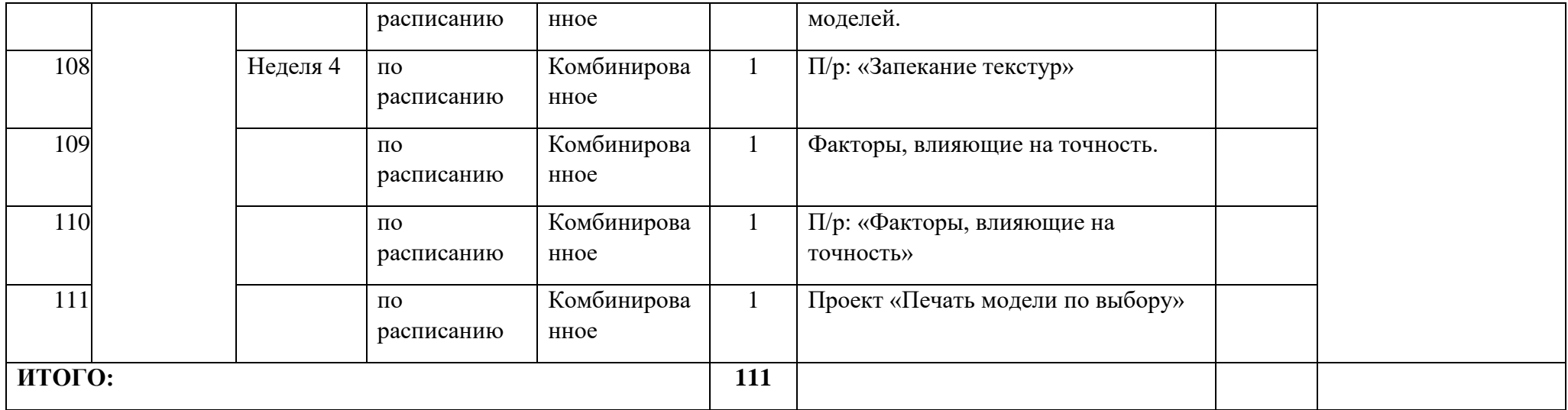

### **Система оценки и критерии результативности освоения программы**

Результат выполнения проверочных работ, текущих работ и зачетных проектных заданий оценивается по 5-балльной шкале:

0 - работа не выполнялась;

1 плохо – работа выполнена не полностью, с большими недочетами, теоретический материал не освоен;

2 удовлетворительно – работа выполнена не полностью, с недочетами, теоретический материал освоен частично;

3 хорошо –работа выполнена полностью, с небольшими недочетами, теоретический материал практически освоен;

4 очень хорошо – работа выполнена в полном соответствии с образцом в указанное время с обращением за помощью к педагогу;

5 отлично – работа выполнена в полном соответствии с образцом в указанное время без помощи педагога.

Итоговый суммарный балл учащегося складывается из баллов:

• за выполнение текущих работ,

• за выполнение зачетных проектных заданий,

Итоговая оценка учащегося по Программе (% от максимально возможного итогового балла) отражает результаты учебной работы в течение всего года:

100-70% – высокий уровень освоения программы

69-50% – средний уровень освоения программы

49-30%– низкий уровень освоения программы

## **Литература для педагога**

- 1. Азбука Компас 3D LT.
- 2. Богуславский А.А. «Учимся моделировать и проектировать в КОМПАСА LT».
- 3. Бочков А.Л. «Трехмерное моделирование в системе Компас-3D».
- 4. Ганин Н.Б. «Проектирование в системе КОМПАС-3D V11».
- 5. Компьютерная графика. Учебник. Петров М.П. Молочков В.П. СПб.:Питер, 2009 г. Краткая информация для юного дизайнера по работе над проектом.

## **Электронные ресурсы для педагога**

- 1. Видео «Самоучитель КОМПАС-3D» <https://www.youtube.com/watch?v=m4PvmjvfKSw>
- 2. Моделирование. Компас-3D [https://www.youtube.com/playlist?list=PLryKLyMkG0mLP](https://www.youtube.com/playlist?list=PLryKLyMkG0mLP-ht_2EqyQIRIu8ZLCDNo)[ht\\_2EqyQIRIu8ZLCDNo](https://www.youtube.com/playlist?list=PLryKLyMkG0mLP-ht_2EqyQIRIu8ZLCDNo)
- 3. Уроки по КОМПАС-3D [http://kompas3d.su](http://kompas3d.su/)

## **Литература для обучающихся**

- 1. Большаков В.П. КОМПАС-3D для студентов и школьников. Черчение, информатика, геометрия. – СПб.: БХВ-Петербург,2010.
- 2. Большаков В.П. Создание трехмерных моделей и конструкторской документации в системе КОМПАС-3D. Практикум. – СПб.: БХВ-Петербург,2010.
- 3. Ганин Н.Б. Автоматизированное проектирование в системе КОМПАС-3D V12. ДМК Пресс, 2010.
- 4. Сторчак А.Н., Синьков А.В. «Моделирование трехмерных объектов в среде Компас-3D», ВГТУ: Волгоград, 2005.

5. Уханева В.А. Черчение и моделирование на компьютере. КОМПАС-3D LT – Спб, 2014

## **Электронные ресурсы для обучающихся:**

- 1. Все о 3D <http://cray.onego.ru/3d/>
- 2. Работа с документом КОМПАС-Чертеж [http://programming](http://programming-lang.com/ru/comp_soft/kidruk/1/j45.html)[lang.com/ru/comp\\_soft/kidruk/1/j45.html](http://programming-lang.com/ru/comp_soft/kidruk/1/j45.html)
- 3. Система трехмерного моделирования <http://kompas.ru/publications/>

*Приложение №1*

# **Методическое обеспечение Диагностическая карта (**промежуточный контроль**)**

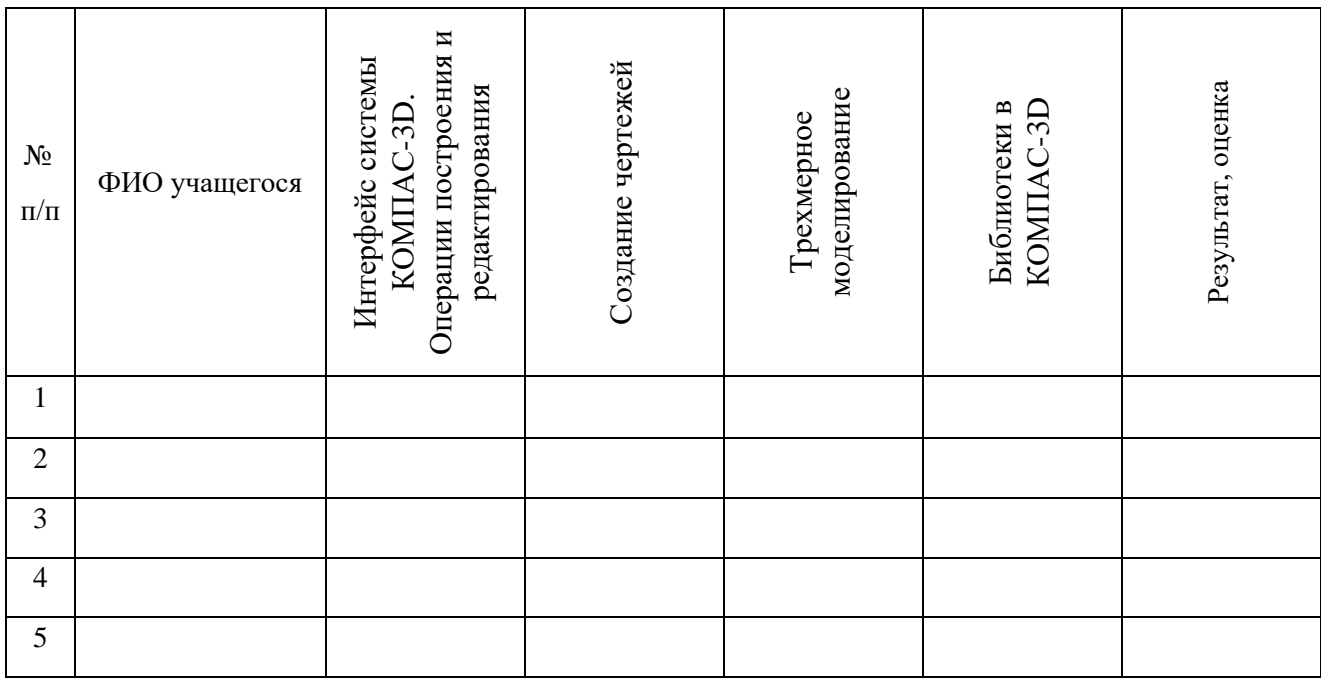

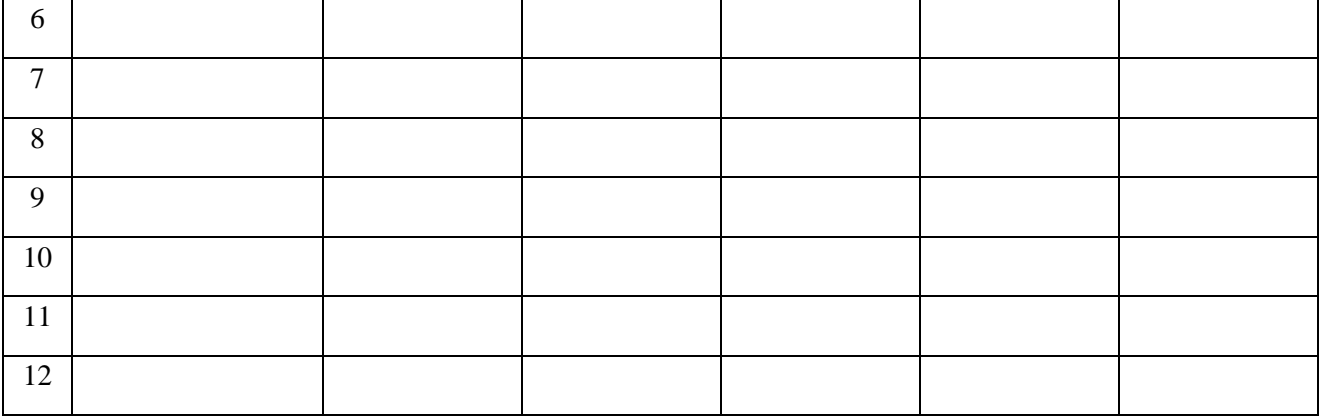

#### Проект «Печать модели по **Проект «Печать модели по**  Моделирование сборочных<br>чертежей в КОМПАС-3D Моделирование сборочных Проект «Создание модели **Проект «Создание модели**  анимации механизма по **анимации механизма по**  Проект «Сканирование **Проект «Сканирование**  сборочного чертежа по чертежей в КОМПАС-3D **сборочного чертежа по**  объекта по выбору и **объекта по выбору и**  Компас 3D анимация Компас 3D анимация Проект «Создание **Проект «Создание**  Результат, оценка обработка файла» Результат, оценка 3D-сканирование **обработка файла»** 3D-сканирование 3D печать **выбору» выбору» выбору»**  $N<sub>2</sub>$  $\frac{N_2}{\pi/\pi}$  ФИО учащегося 1 2 3 4 5 6 7 8 9 10 11 12

# **Диагностическая карта** (итоговый контроль)